# TUTO « ESPACE FAMILLE Inoé »

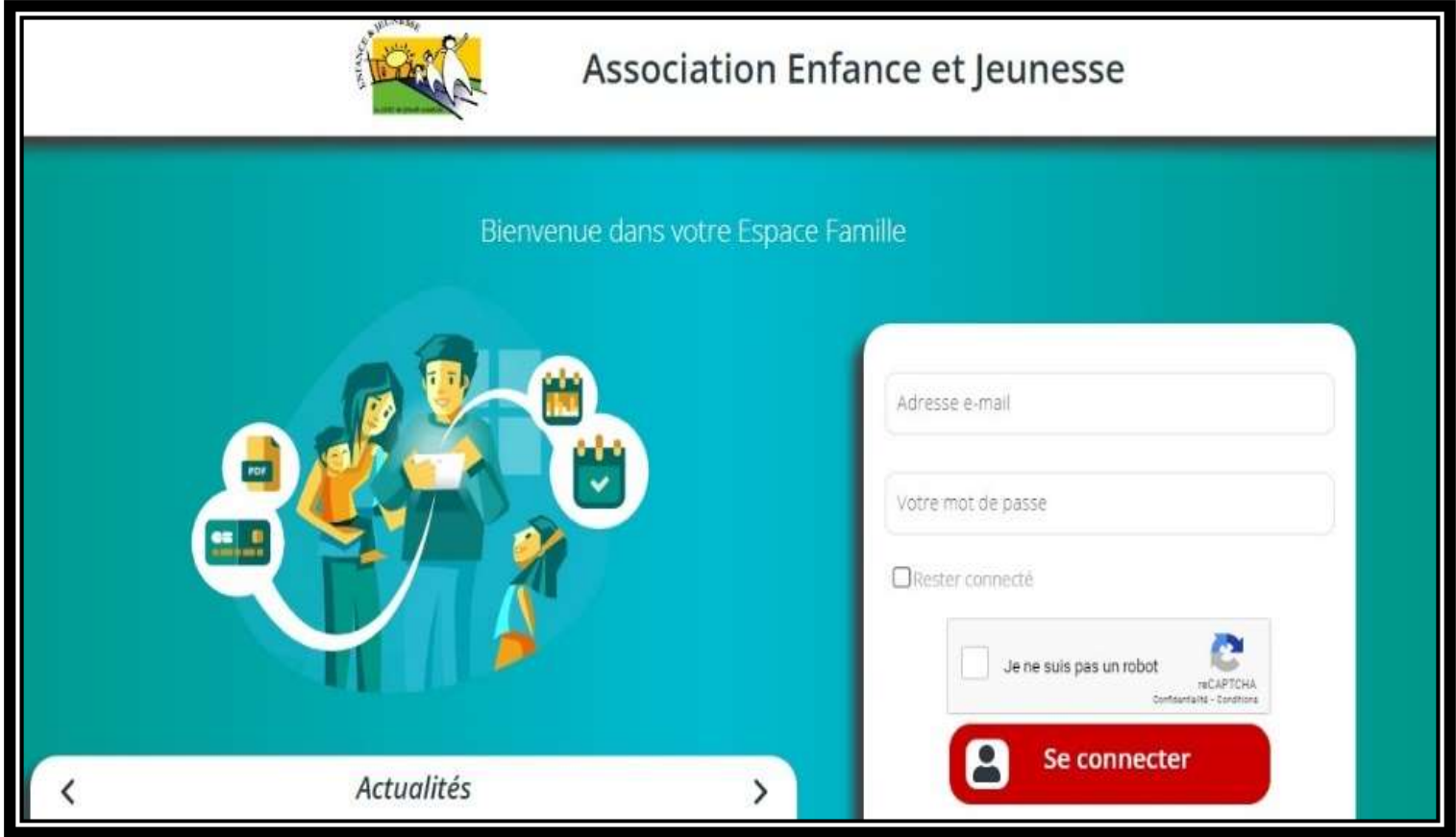

Nouveauté 2024: l'association Enfance et Jeunesse a investi dans un logiciel d'inscription avec uveauté 2024: l'association Enfance et Jeunesse a investi dans un logiciel d'inscription avec<br>un « Espace Famille » en ligne pour les enfants et les jeunes fréquentant nos structures.<br>(ALSH Petits Chœurs/Guyonnière et Espa The Vassociation Enfance et Jeunesse a investi dans un logiciel d'inscription avec<br>
ille » en ligne pour les enfants et les jeunes fréquentant nos structures.<br>
(ALSH Petits Chœurs/Guyonnière et Espace Jeunesse).<br>
En va dés **Ité 2024:** l'association Enfance et Jeunesse a investi dans un l'Espace Famille » en ligne pour les enfants et les jeunes fréque (ALSH Petits Chœurs/Guyonnière et Espace Jeunes<br>Chaque foyer va désormais disposer de son pr **Ité 2024:** l'association Enfance et Jeunesse a investi dans un logiciel d'in<br>Espace Famille » en ligne pour les enfants et les jeunes fréquentant nos st<br>(ALSH Petits Chœurs/Guyonnière et Espace Jeunesse).<br>Chaque foyer va **ité 2024**: l'association Enfance et Jeunesse a investi dans un logiciel d'inscripti<br>Espace Famille » en ligne pour les enfants et les jeunes fréquentant nos structu<br>(ALSH Petits Chœurs/Guyonnière et Espace Jeunesse).<br>Chaq **Ité 2024:** l'association Enfance et Jeunesse a investi dans un logiciel d'inscription avec<br>Espace Famille » en ligne pour les enfants et les jeunes fréquentant nos structures.<br>
(ALSH Petits Choeurs/Guyonnière et Espace Je **Ité 2024**: l'association Enfance et Jeunesse a investi dans un logiciel d'inscription averticance Famille » en ligne pour les enfants et les jeunes fréquentant nos structures.<br>
(ALSH Petits Chœurs/Guyonnière et Espace Jeu **The 2024:** l'association Enfance et Jeunesse a i<br>
Espace Famille » en ligne pour les enfants et les<br>
(ALSH Petits Chœurs/Guyonnière et<br>
Chaque foyer va désormais disposer de son pro<br>
- Gérer les informations de votre fami

Chaque foyer va désormais disposer de son propre accès en ligne qui lui permettra de:

- 
- 
- 
- 
- 
- 

puis validé par l'association Enfance et Jeunesse.

## Voltre and the second the second theorem in the second the second (ALSH Petits Chœurs/Guyonnière et Espace Jeunesse).<br>
Voter va désormais disposer de son propre accès en ligne qui lui permes informations de votre famille<br> Aucune inscription sur les accueils de loisirs/ Espace Jeunesse ne seront possibles si votre si votre simulation and the significant and the significant externes described to the significant and the significant and the significant and the significant and the significant and the significant and the signifi Fire les jeunes aux activités de l'Espace Jeunesse (courant avril 24)<br>rire les jeunes aux activités de l'Espace Jeunesse (courant avril 24)<br>der à vos factures par période<br>voire « Espace Famille » doit être complété par vos

En cas de difficultés, vous pouvez venir aux permanences les samedis matin 9h-12h à l'Espace Jeunesse, nous vous guiderons.

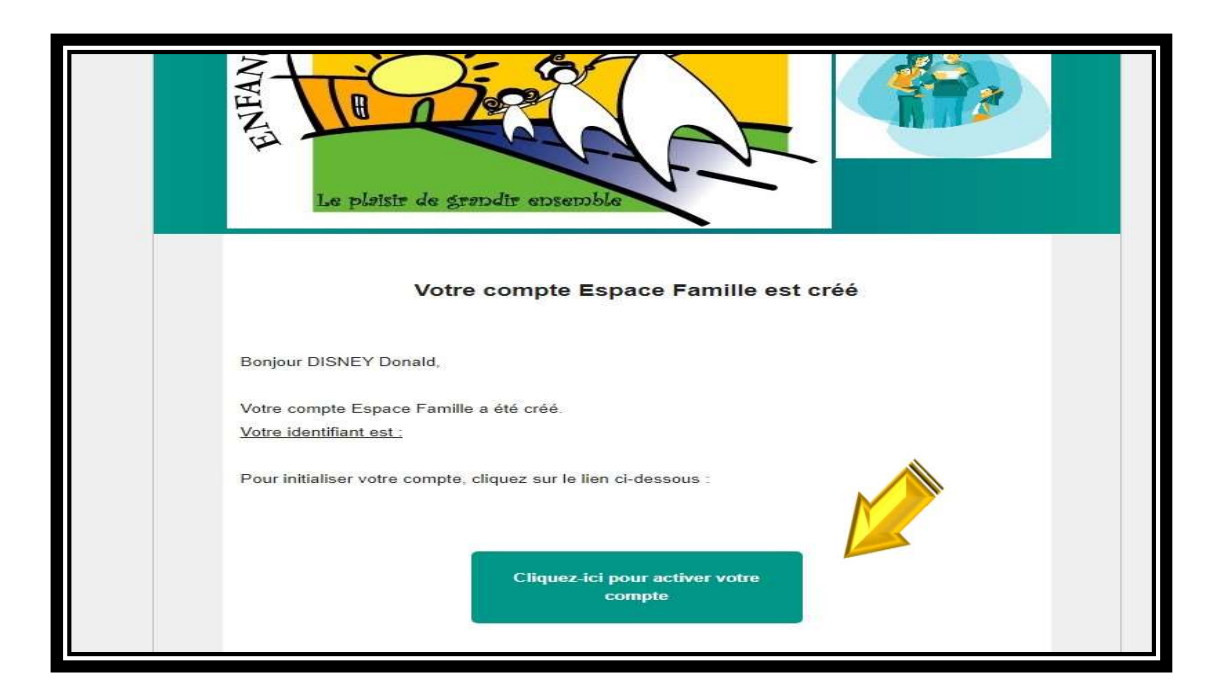

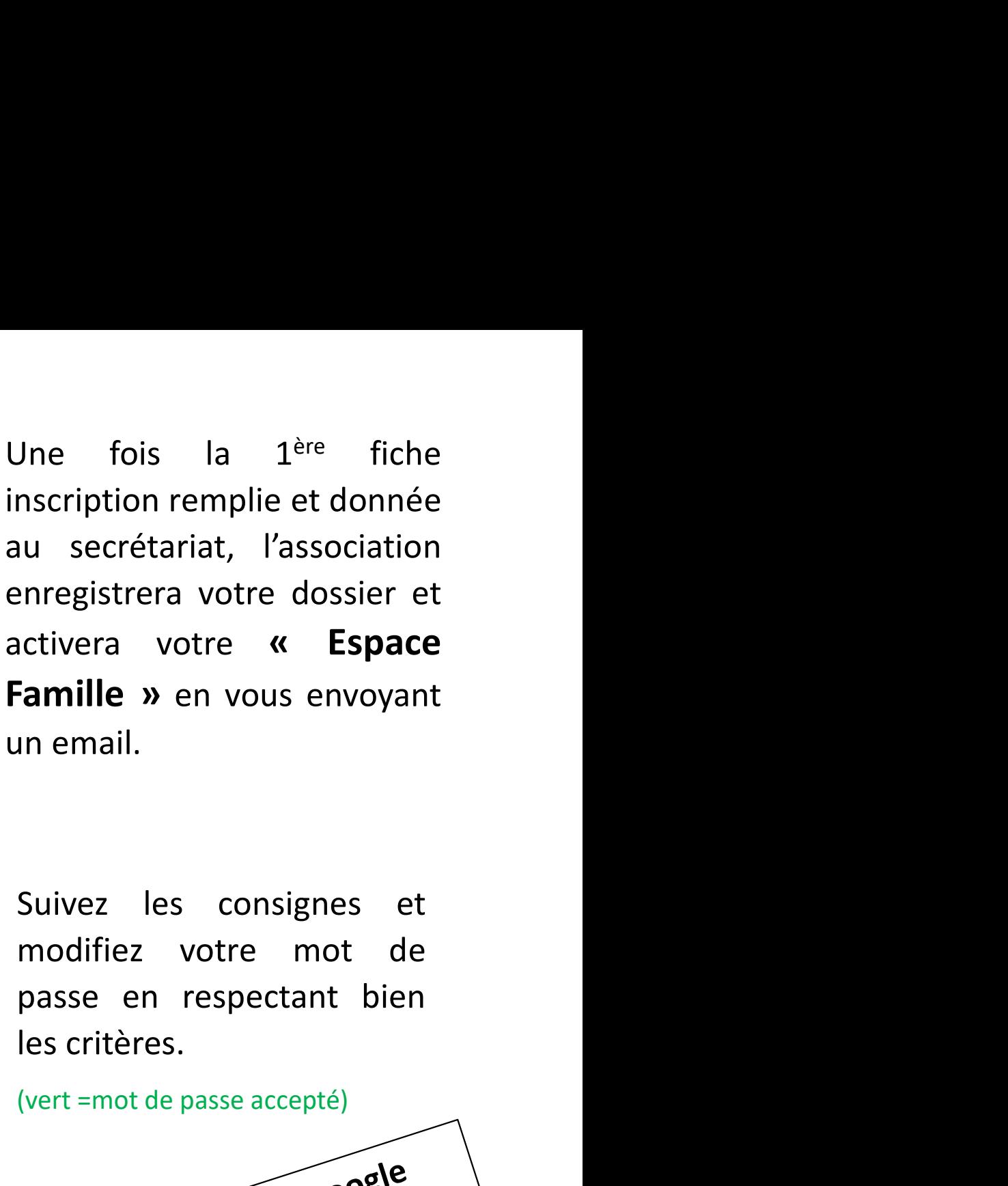

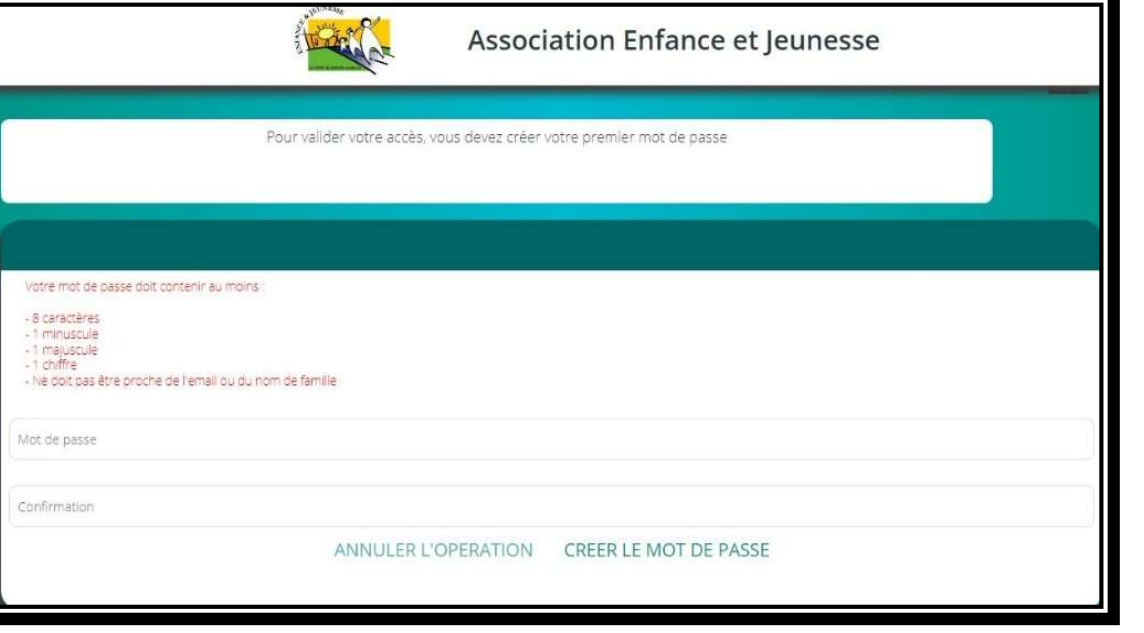

Famille » en vous envoyant<br>
un email.<br>
Suivez les consignes et<br>
modifiez votre mot de<br>
passe en respectant bien<br>
les critères.<br>
(vert =mot de passe accepté)<br>
(vert =mot de passe accepté)<br>
(vert =mot de passe accepté)<br>
(ve

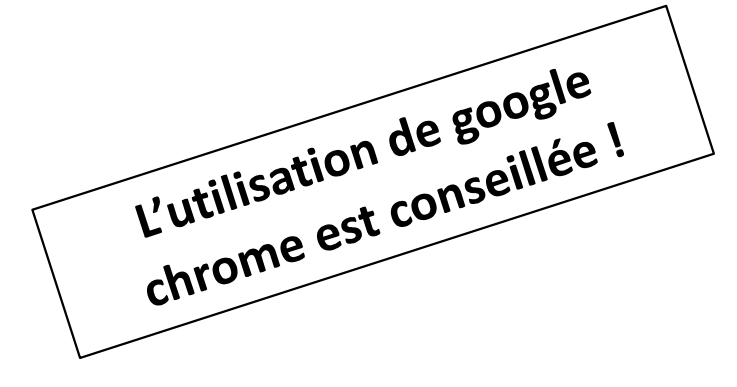

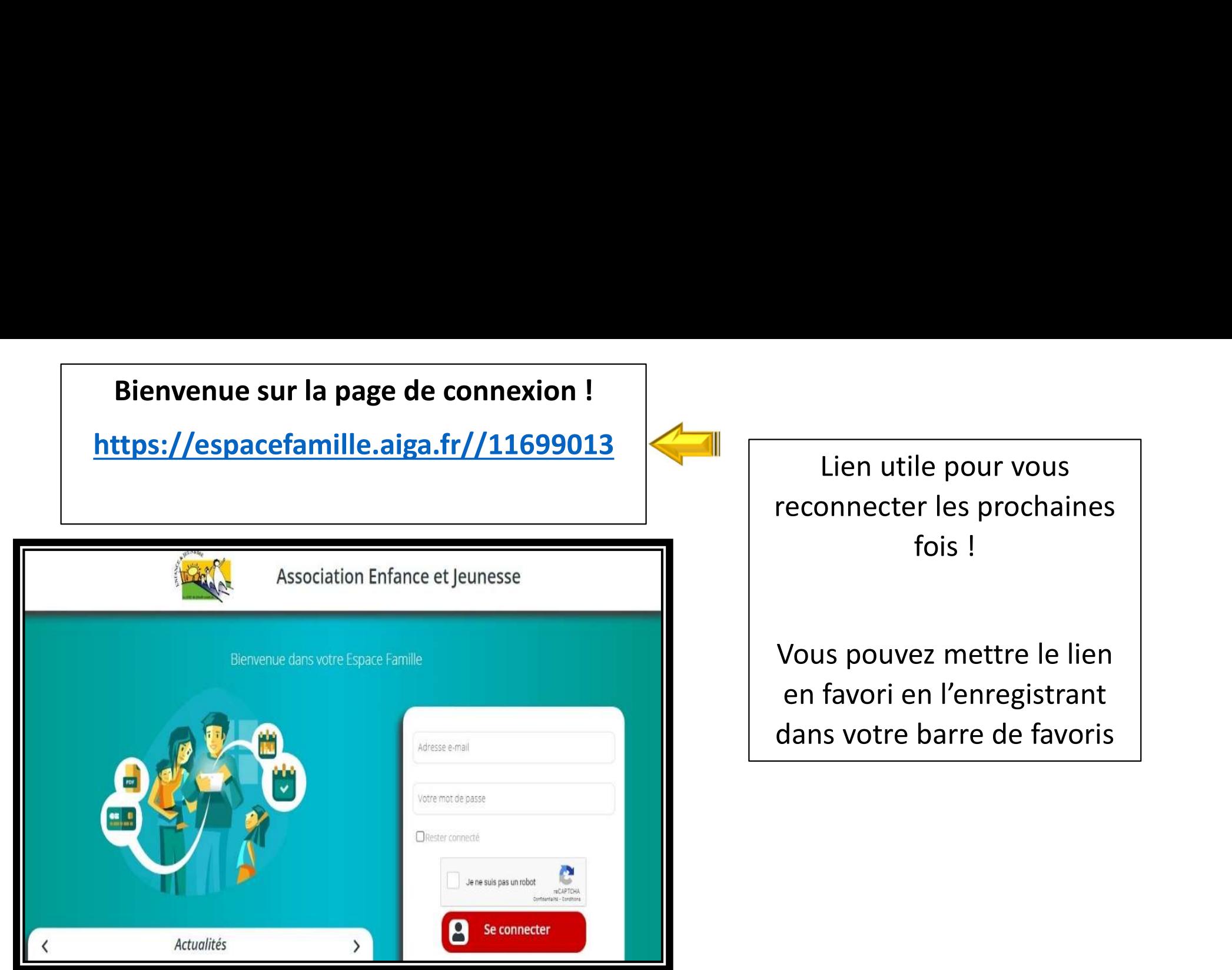

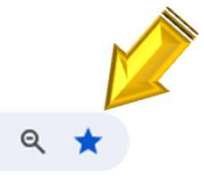

 $\mathbf{G}$ espacefamille.aiga.fr/index.html?dossier=11699013#connexion&141030  $\rightarrow$ 

 $\leftarrow$ 

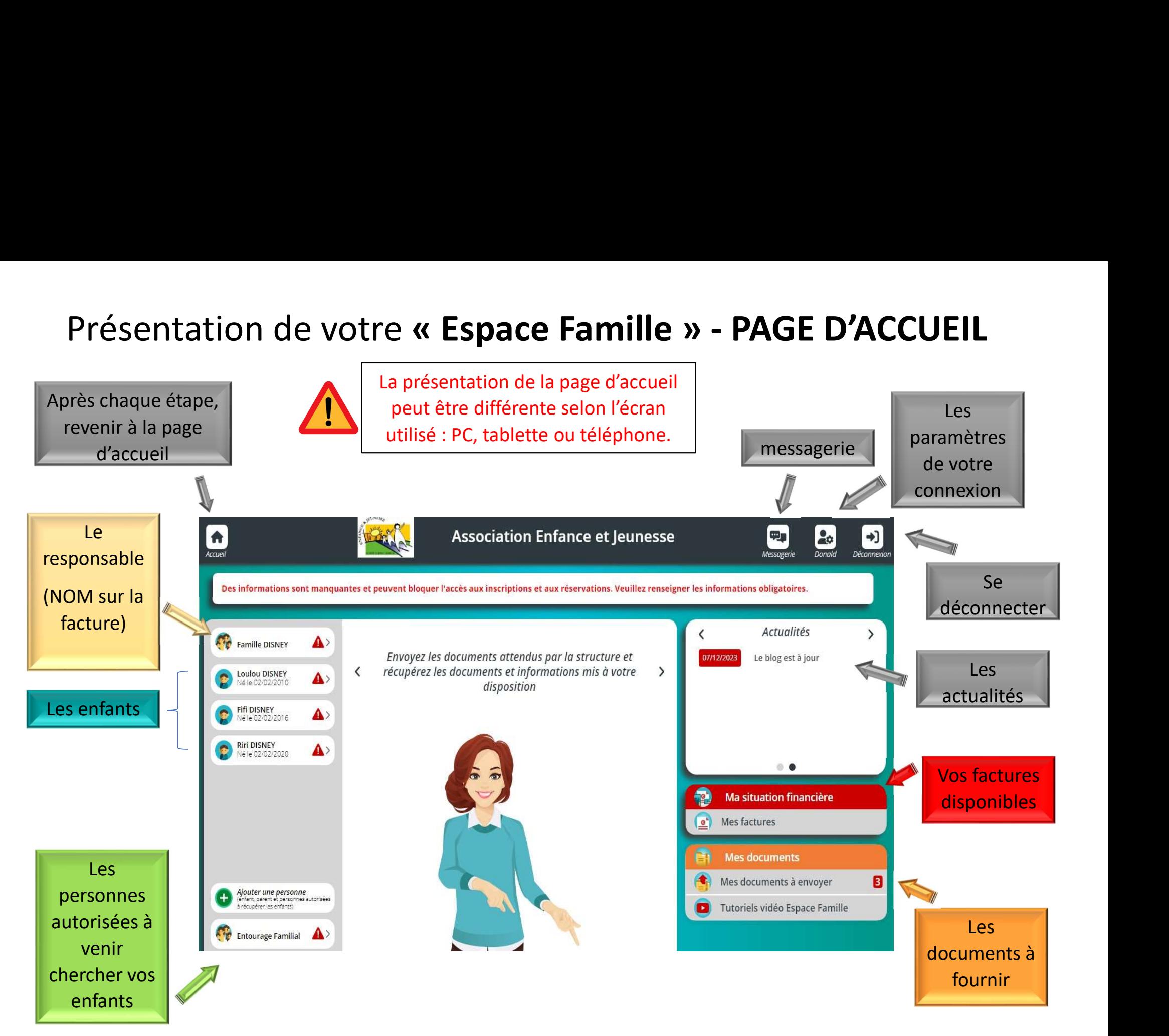

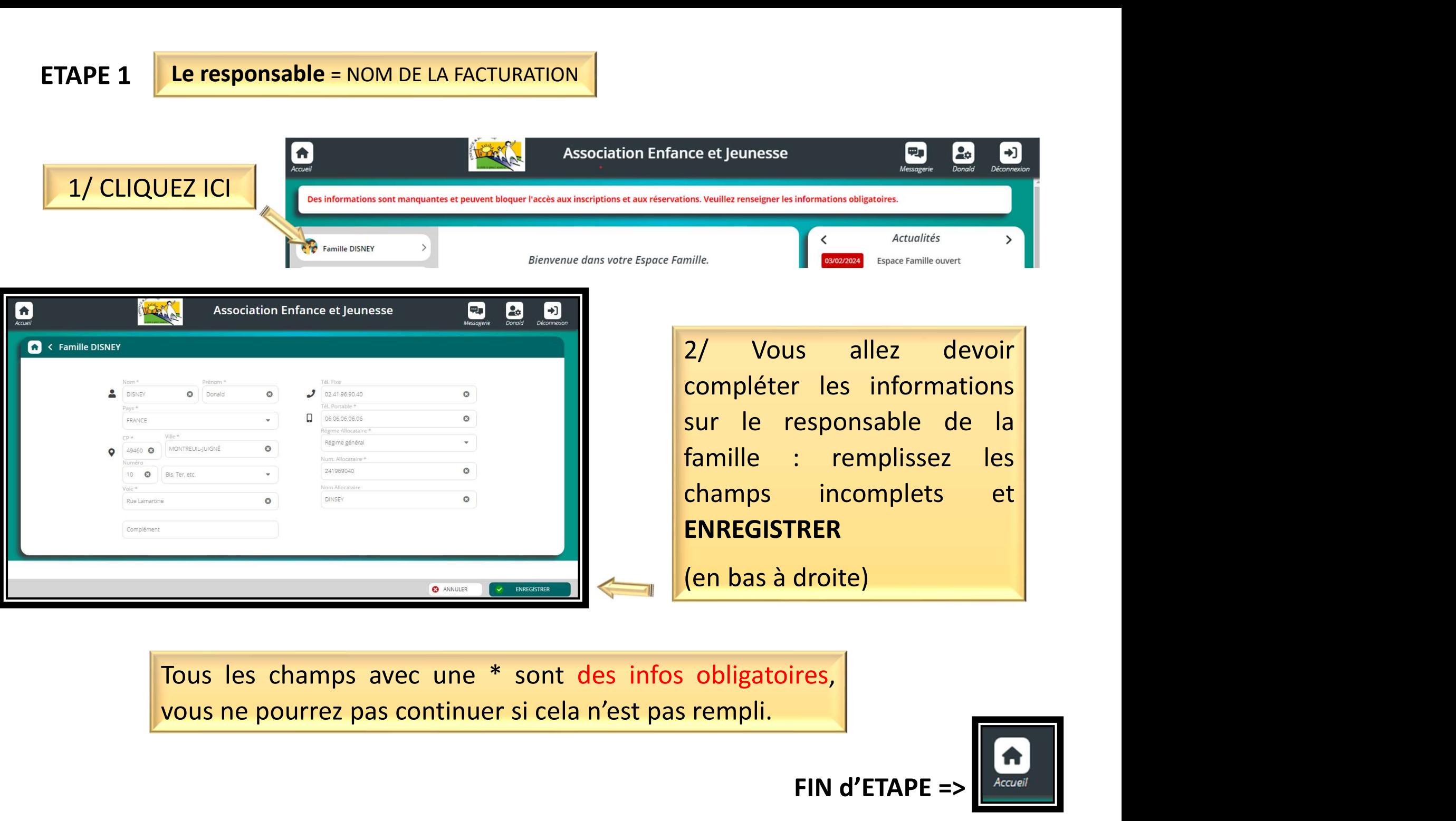

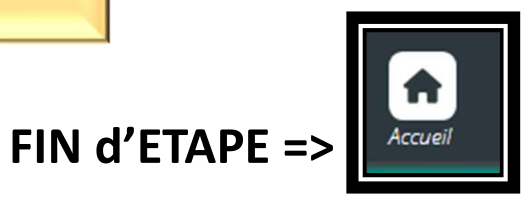

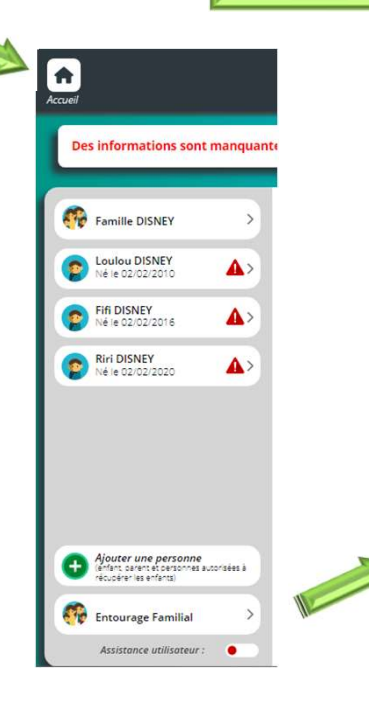

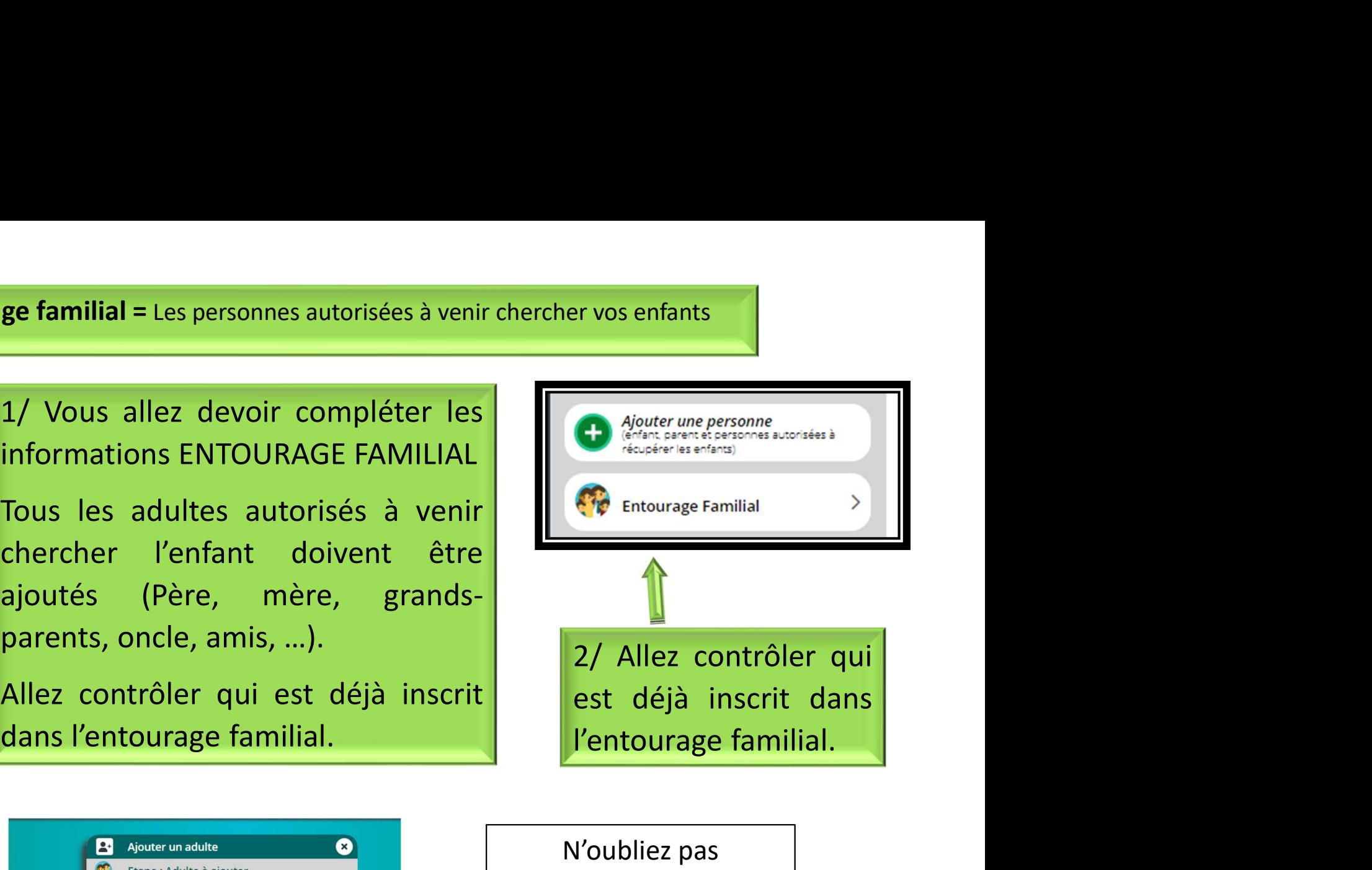

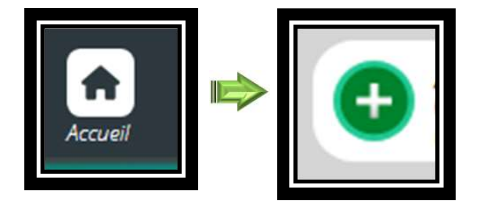

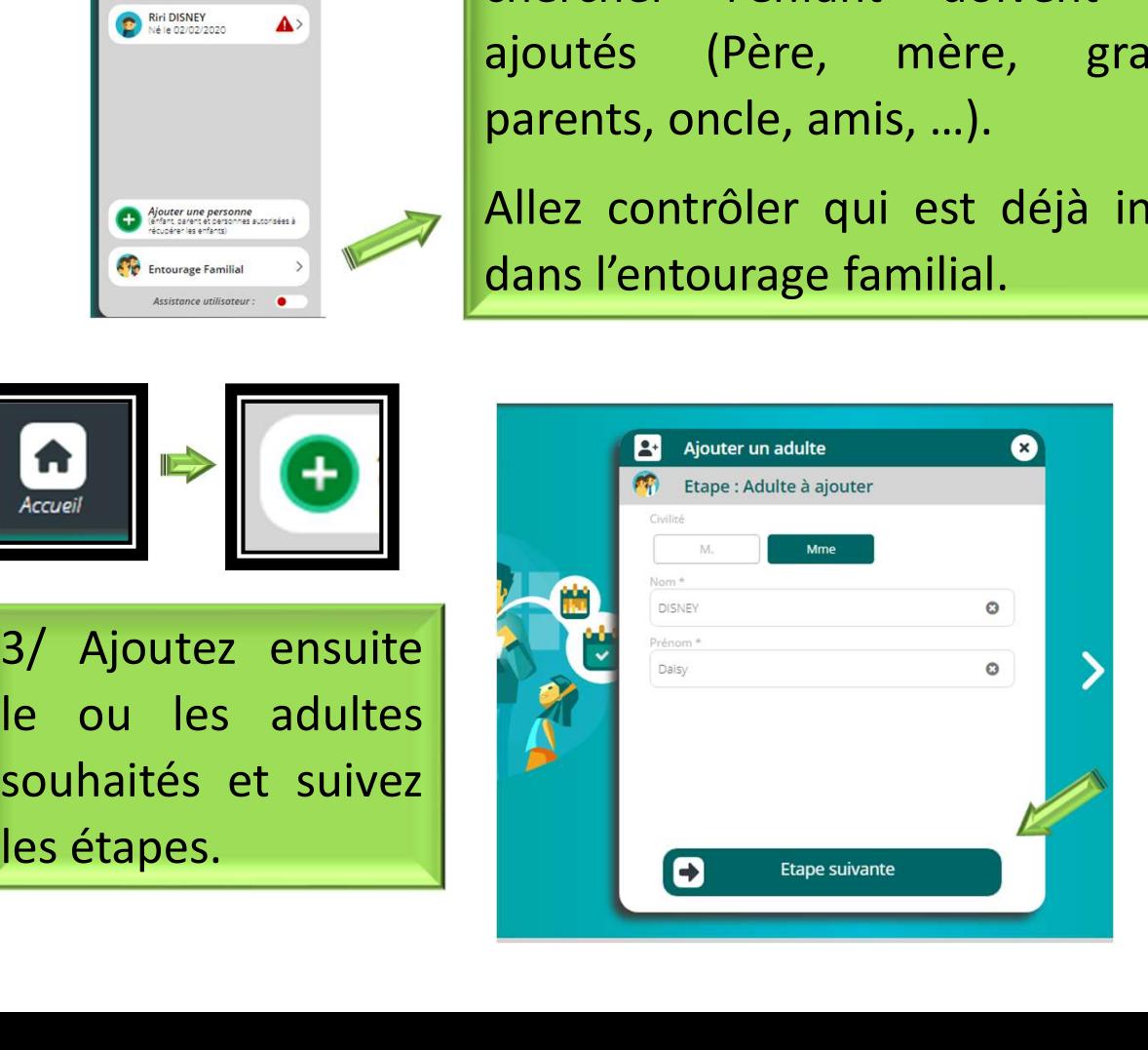

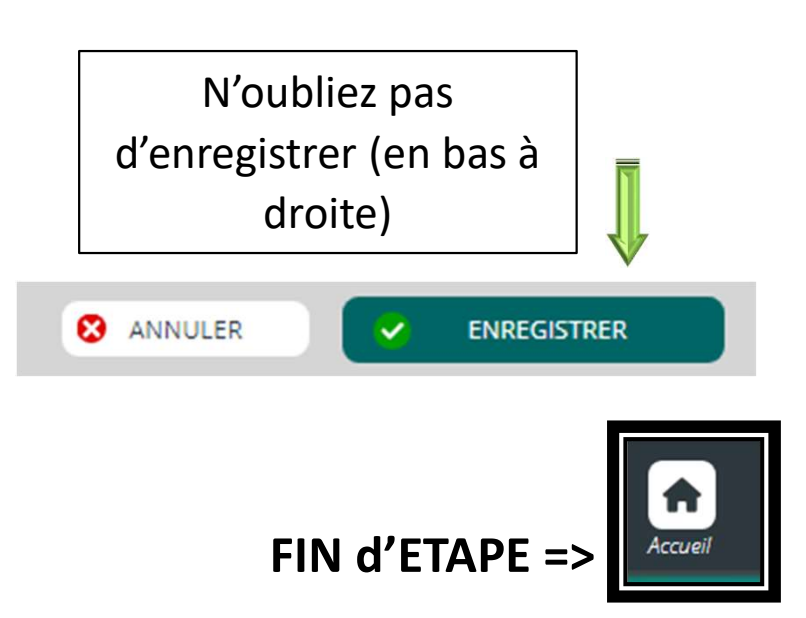

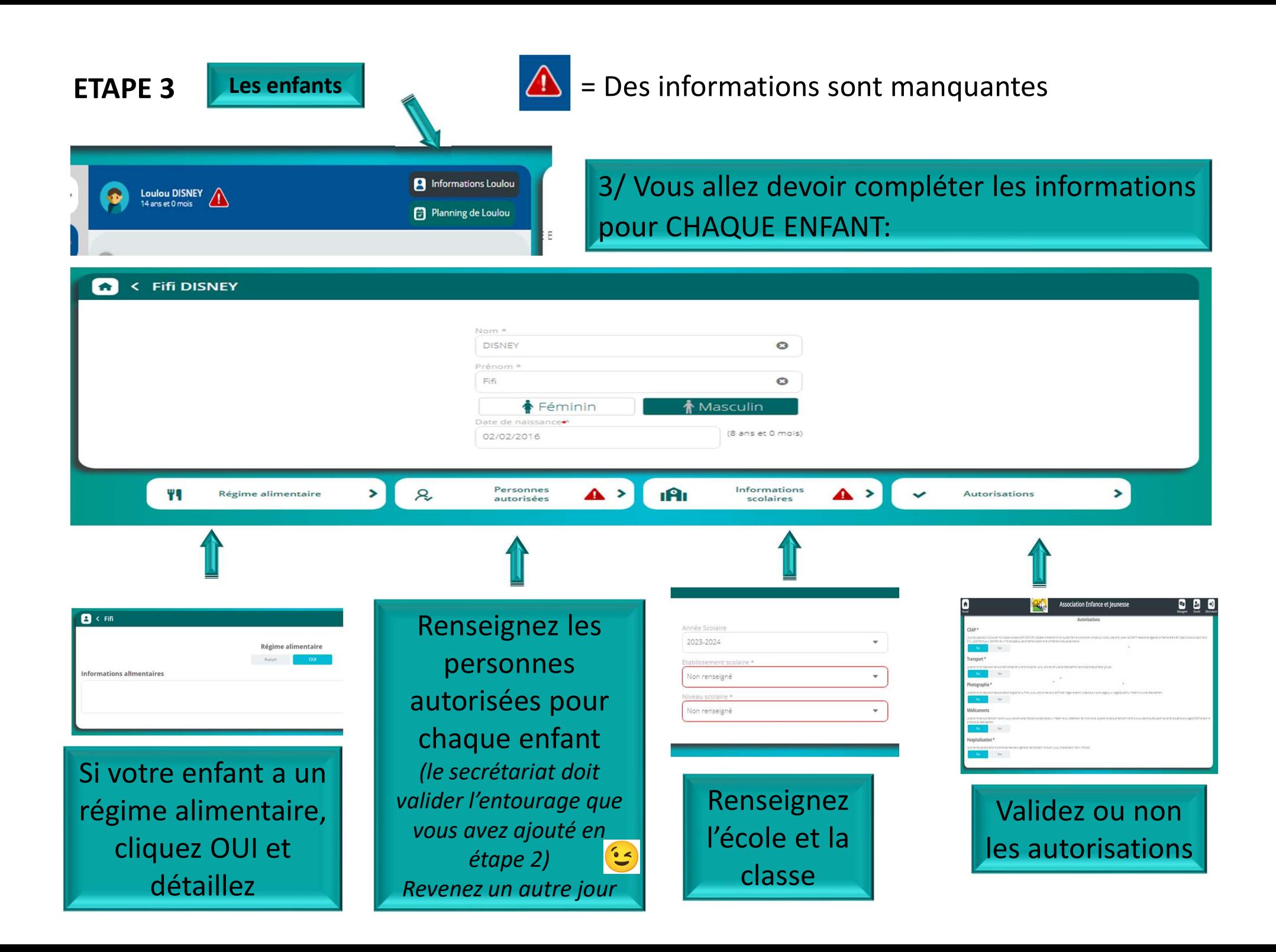

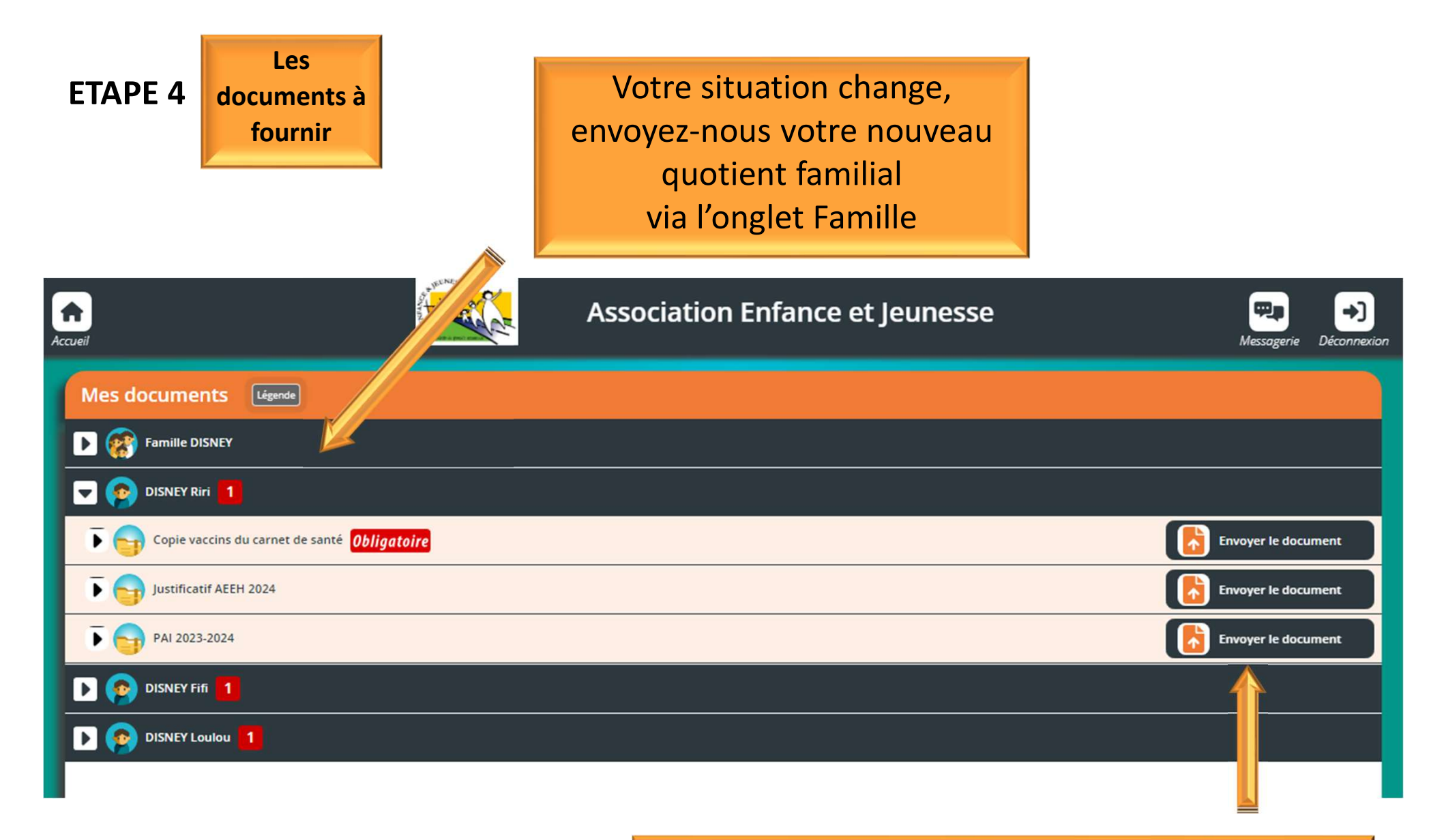

Envoyez vos documents obligatoires via votre espace. En cas de difficultés, des permanences sont ouvertes les samedis matin à l'Espace Jeunesse

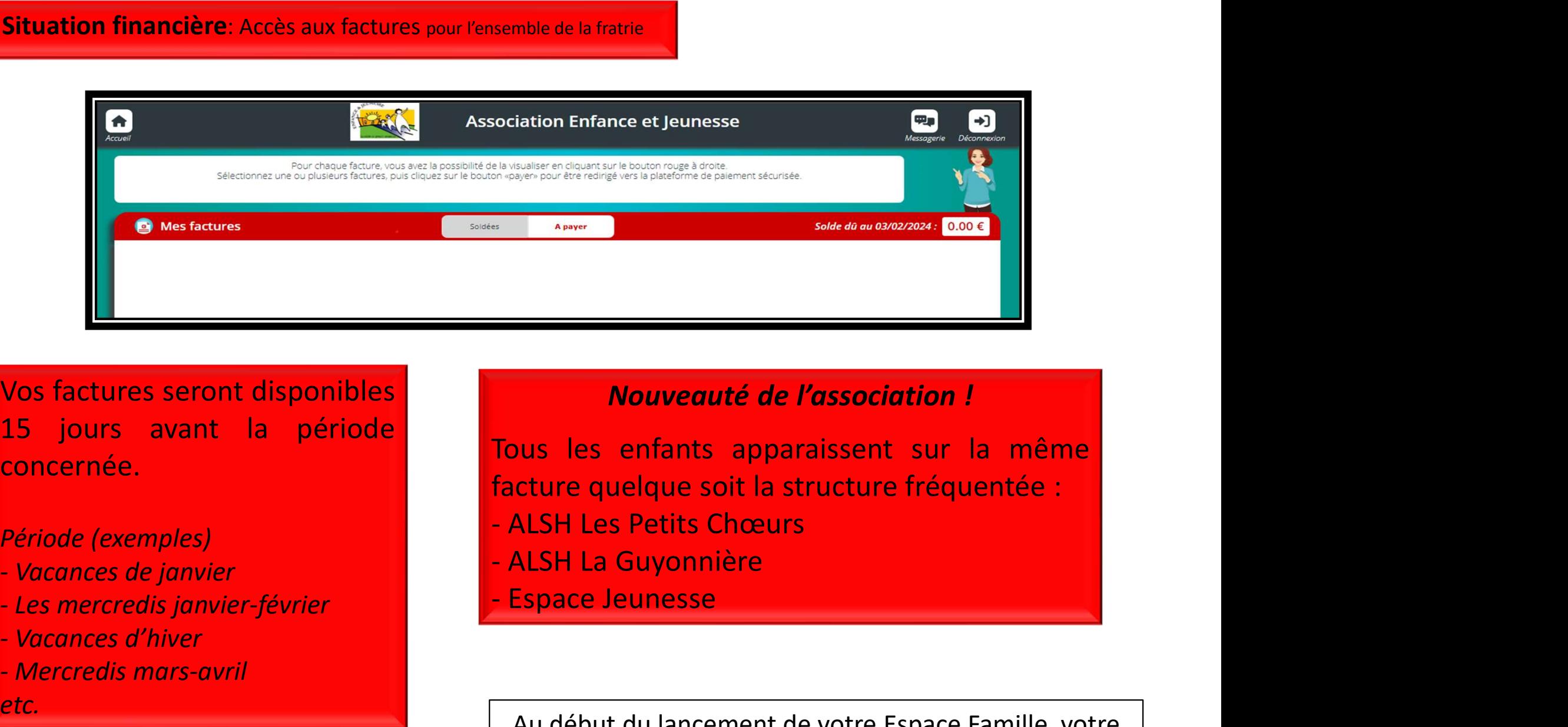

concernée. Vos factures seront disponibles<br>
15 jours avant la période<br>
concernée.<br>
Période (exemples)<br>
- Vacances de janvier<br>
- Les mercredis janvier-février<br>
- Vacances d'hiver<br>
- Vacances d'hiver<br>
- Mercredis mars-avril<br>
etc.<br>
Au d Vos factures seront disponibles<br>
15 jours avant la période<br>
concernée.<br>
Période (exemples)<br>
- Vacances de janvier<br>
- Les mercredis janvier-février<br>
- Mercredis mars-avril<br>
- Mercredis mars-avril<br>
etc.<br>
- Mercredis mars-avr

- 
- 
- 
- 

etc.

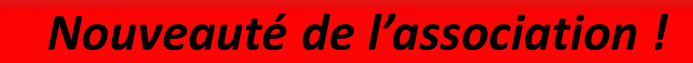

Sole de antre 1908 (COOR)<br>
Sole de anticas de l'association !<br>
Tous les enfants apparaissent sur la même<br>
facture quelque soit la structure fréquentée :<br>
- ALSH La Guyonnière<br>
- Espace Jeunesse

- 
- 

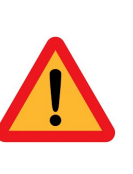

Au début du lancement de votre Espace Famille, votre situation financière ne sera pas encore mise à jour.

En attendant, nous continuerons à communiquer par mail sur la situation de vos paiements.